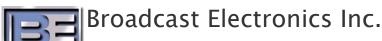

November 30th, 2006

## Technical Service Bulletin

Products Affected: ASi 10, FSi 10, XPi 10

Description: GUI Touch Screen Refresh Issue

## Dear BE Customer:

It has been noticed in Version 2.2.5 that the screen may stop auto updating (or refreshing) after a short period of operation. As the issue manifests itself, it will appear that the touch screen is "one touch" behind. In other words, when the touch screen is initially touched, the GUI will not respond by changing its position or appearance.

Do not be mislead by this, in fact, the CPU <u>did actually register and act on the touch</u>, however the GUI did not refresh to show it. The next touch will result in an additional command to the CPU.

There are a couple of workarounds:

- 1) The screen will update with mouse movement or keyboard input.
- 2) The upper left hand corner of the screen (near the BE logo) is not used and can be touched to act as a "buffer" between touches.

This Issue does not affect on air performance of the ASi 10, FSi 10, XPi 10.

Our engineering team has addressed this issue in the next version (2.3.3) release.

If you would like to be immediately notified by email when technical service bulletins are released, please register online using the following link. When completing the form, be sure to check the box next to BE Technical Updates.

http://www.bdcast.com/support/other-pages/participate-in-e-mail-lists-frombroadcast-electronics/